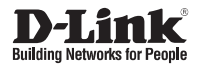

# Краткое руководство по установке

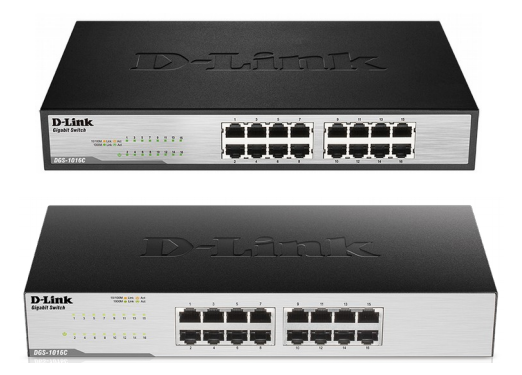

## DGS-1016C

Неуправляемый коммутатор с 16 портами 10/100/1000Base-T, функцией энергосбережения и поддержкой QoS

## ПРАВИЛА И УСЛОВИЯ БЕЗОПАСНОЙ ЭКСПЛУАТАЦИИ

Внимательно прочитайте данный раздел перед установкой и подключением устройства. Убедитесь, что устройство, адаптер питания (при наличии) и кабели не имеют механических повреждений. Устройство должно быть использовано только по назначению, в соответствии с кратким руководством по установке.

Устройство предназначено для эксплуатации в сухом, чистом, незапыленном и хорошо проветриваемом помешении с нормальной влажностью. в стороне от мощных источников тепла. Не используйте его на улице и в местах с повышенной размещайте устройстве посторонние влажностью. He на предметы. Вентиляционные отверстия устройства должны быть открыты. Температура окружающей среды в непосредственной близости от устройства и внутри его корпуса должна соответствовать рабочей температуре, указанной в технических характеристиках устройства.

Электропитание должно соответствовать параметрам электропитания, указанным в технических характеристиках устройства. При наличии адаптера питания в комплекте поставки устройства, используйте только данный адаптер. Не включайте адаптер питания, если его корпус или кабель повреждены. Подключайте адаптер питания только к исправным розеткам с параметрами, указанными на адаптере питания.

Не вскрывайте корпус устройства! Перед очисткой устройства от загрязнений и пыли отключите питание устройства. Удаляйте пыль с помощью влажной салфетки. Не используйте жидкие/аэрозольные очистители или магнитные/ статические устройства для очистки. Избегайте попадания влаги в устройство и адаптер питания.

Устройство должно также быть заземлено, если это предусмотрено конструкцией корпуса или вилки на кабеле питания.

Срок службы устройства - 2 года.

Гарантийный период исчисляется с момента приобретения устройства у официального дилера на территории России и стран СНГ и составляет один год. Вне зависимости от даты продажи гарантийный срок не может превышать 2 года с даты производства изделия, которая определяется по 6 (год) и 7 (месяц) цифрам серийного номера, указанного на наклейке с техническими данными.

Год: А - 2010, В - 2011, С - 2012, D - 2013, E - 2014, F - 2015, G - 2016, H - 2017, I - 2018. J - 2019.

Месяц: 1 - январь, 2 - февраль, ..., 9 - сентябрь, А - октябрь, В - ноябрь, С - декабрь.

# **О данном руководстве**

Неуправляемый коммутатор D-Link DGS-1016C с 16 портами 10/100/1000Base-T является автономным устройством с поддержкой Plug-and-play. Данное руководство содержит пошаговые инструкции по установке устройства. Помните, что приобретенная Вами модель может незначительно отличаться от изображенной на иллюстрациях.

# **Комплект поставки**

В комплект поставки входит следующее:

- Коммутатор D-Link DGS-1016C
- 2 крепежных кронштейна для установки в 19-дюймовую стойку
- Набор из винтов (8 шт.) и резиновых ножек (4 шт.)
- Кабель питания
- Краткое руководство по установке
- Гарантийный талон

Если что-либо из вышеперечисленного отсутствует, обратитесь к Вашему поставщику.

## **Перед подключением к сети**

Разместите коммутатор в месте, защищенном от воздействия сильных электромагнитных полей, влажности и высоких температур. Соблюдайте следующие меры предосторожности:

- A. Установите DGS-1016C в сухом и прохладном месте с допустимым значением температур и влажности.
- Б. Установите коммутатор в месте, защищенном от воздействия вибрации, пыли и прямых солнечных лучей.
- В. Оставьте как минимум 10 см свободного пространства вокруг коммутатора для обеспечения нормальной вентиляции.
- Г. Осмотрите кабель питания переменного тока и убедитесь в безопасности его подключения к соответствующему разъему на задней панели коммутатора.

# **Установка коммутатора**

Коммутатор DGS-1016C может быть установлен в 19-дюймовую стойку EIA или размещен на столе или полке.

# **Установка на горизонтальную поверхность**

При установке коммутатора на стол или полку необходимо прикрепить входящие в комплект поставки резиновые ножки к нижней панели коммутатора, расположив их по углам.

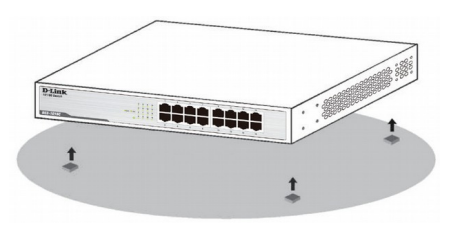

## **Установка в стойку**

Прикрепите кронштейны к боковым панелям коммутатора и зафиксируйте их с помощью входящих в комплект поставки винтов. Затем установите коммутатор в стойку и закрепите его с помощью винтов, входящих в комплект поставки стойки.

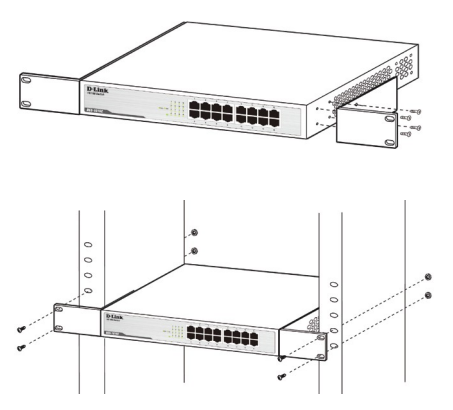

## Подключение **DGS-1016С к сети**

#### А. Питание

Подключите кабель питания переменного тока к соответствующему разъему на задней панели коммутатора и к электрической розетке.

#### **Б.** Ethernet

Порты коммутатора поддерживают скорость передачи данных 10 Мбит/с, 100 Мбит/с и 1000 Мбит/с и могут работать в полу- и полнодуплексном режимах. Также порты поддерживают автоматическое определение полярности MDI/MDIX и технологию Plug-and-play. Подключите любой Ethernet-кабель к коммутатору и к сетевому устройству. Коммутатор автоматически определит параметры устройства и выполнит соответствующие настройки.

# Индикаторы

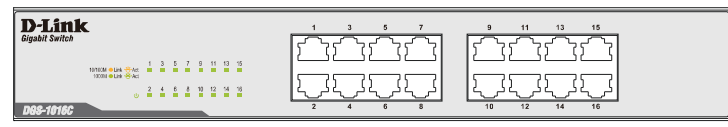

С помощью панели индикаторов можно осуществлять диагностику соединений на коммутаторе.

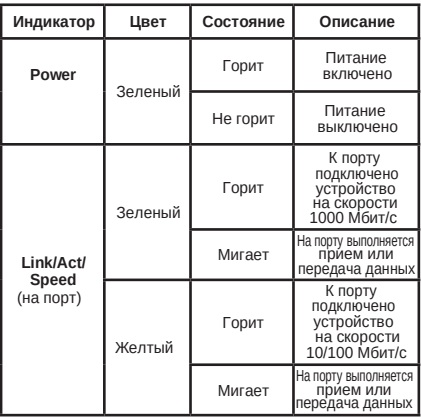

## Дополнительная информация

Для получения дополнительной информации о продукте посетите Web-сайт http://www.dlink.ru/.

©2019 D-Link Corporation. Все права защищены.

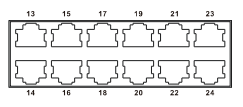

## **Технические характеристики**

#### **Интерфейсы**

16 портов 10/100/1000Base-T

#### **Индикаторы**

Link/Activity/Speed (на порт) Power (на устройство)

#### **Стандарты**

IEEE 802.3 10Base-T IEEE 802.3u 100Base-TX IEEE 802.3ab 1000Base-T Управление потоком IEEE 802.3x IEEE 802.1p QoS (8 очередей, Strict Mode) IEEE 802.3az Energy Efficient Ethernet Автоматическое определение MDI/MDIX на всех портах Поддержка режима полу-/полного дуплекса для скорости 10/100 Мбит/с Jumbo-фреймы размером до 9 216 байт Автосогласование скорости на каждом порту

#### **Скорость передачи данных**

Ethernet: 10 Мбит/с (полудуплекс)/ 20 Мбит/с (полный дуплекс) Fast Ethernet: 100 Мбит/с (полудуплекс)/ 200 Мбит/с (полный дуплекс) Gigabit Ethernet: 2000 Мбит/с (полный дуплекс)

#### **Производительность**

Коммутационная матрица: 32 Гбит/с Метод коммутации: Store-and-forward Скорость фильтрации/передачи пакетов: 23, 808 Mpps Таблица MAC-адресов: 8K записей Буфер RAM: Ревизия A1: 256 КБ Ревизия B1: 512 КБ

### **Размеры (Д х Ш х В)**

Ревизия A1: 280 x 178 x 44 мм Ревизия B1: 280 x 126 x 44 мм

#### **Вес**

Ревизия A1: 1,06 кг Ревизия B1: 0,87 кг

#### **Питание**

Ревизия A1: 100-240 В переменного тока Ревизия B1: внешний адаптер 12В/1А

#### **Потребляемая мощность**

Ревизия A1: В режиме ожидания: 4,48 Вт Максимальная: 9,3 Вт

Ревизия B1: В режиме ожидания: 4,1 Вт Максимальная: 11,7 Вт

#### **MTBF**

Ревизия A1: 208,124 ч Ревизия B1: 305,171 ч

#### **Тепловыделение**

Ревизия A1: Максимальное тепловыделение: 33,55 БТЕ/час Ревизия B1: Максимальное тепловыделение: 39,92 БТЕ/час

#### **Уровень шума**

0 дБ

#### **Температура**

Рабочая: от 0 до 40 °С Хранения: от -40 до 70 °С

#### **Влажность**

При эксплуатации: от 10% до 90% без конденсата При хранении: от 5% до 95% без конденсата

### **Сертификаты**

Ревизия A1: **EMI: Безопасность:** CE Report CE (LVD report) EN 55022 & EN 55024 EN60950-1 EN 61000-3-2 EN 61000-3-3 EN 61000-4-2/3/4/5/6/8/11 (ESD/RS/FET/Surge/CS/ Magentic/Dip)

### Ревизия B1:

**EMI: Безопасность:** CE Report cUL Listed Mark<br>EN 55022 & EN 55024 UL/CSA 60950-1 EN 55022 & EN 55024 FCC report<br>FCC CFR 47 Part 15 TEC 60950-1 FCC CFR 47 Part 15 Subpart B & ANSI C63.4 EN 60950-1 (включая ITE & Home Plug) CE (LVD report) IC report<br>ICES-003 (ITE) GB4943-2001 **ICES-003 (ITE)** C-Tick Report GB9254-1998 AS/NZS CISPR 22 (ITE) GB17<br>VCCI Report RSMI VCCI Report<br>V-3 & V4 BSMI Report CNS 13438 **CCC** 

CNS 14336-1

## ТЕХНИЧЕСКАЯ ПОДДЕРЖКА

Обновления программного обеспечения и документация доступны на Интернет-сайте D-Link. D-Link предоставляет бесплатную поддержку для клиентов в течение гарантийного срока. Клиенты могут обратиться в группу технической поддержки D-Link по телефону или через Интернет.

Техническая поддержка компании D-Link работает в круглосуточном режиме ежедневно, кроме официальных праздничных дней. Звонок бесплатный по всей России.

**Техническая поддержка D-Link:**

8-800-700-5465

#### **Техническая поддержка через Интернет:**

http://www.dlink.ru e-mail: support@dlink.ru

Изготовитель: Д-Линк Корпорейшн, 114, Тайвань, Тайпей, Нэйху Дистрикт, Шинху 3-Роуд, N 289

Уполномоченный представитель, импортер: ООО "Д-Линк Трейд" 390043, г. Рязань, пр. Шабулина, д.16 Тел.: +7 (4912) 503-505

## ОФИСЫ

Россия Москва, Графский переулок, 14 Тел. : +7 (495) 744-00-99 E-mail: mail@dlink.ru

Україна Київ, вул. Межигірська, 87-А Тел.: +38 (044) 545-64-40 E-mail: ua@dlink.ua

Moldova Chisinau; str.C.Negruzzi-8 Tel: +373 (22) 80-81-07 E-mail:info@dlink.md

Беларусь Мінск, пр-т Незалежнасці, 169 Тэл.: +375 (17) 218-13-65 E-mail: support@dlink.by

Қазақстан Алматы, Құрманғазы к-cі,143 үй Тел.: +7 (727) 378-55-90 E-mail: almaty@dlink.ru

Հայաստան Երևան, Դավթաշեն 3-րդ թաղամաս, 23/5 Հեռ.՝ +374 (10) 39-86-67 Էլ. փոստ՝ info@dlink.am

Latvija Rīga, Lielirbes iela 27 Tel.: +371 (6) 761-87-03 E-mail: info@dlink.lv

Lietuva Vilnius, Žirmūnų 139-303 Tel.: +370 (5) 236-36-29 E-mail: info@dlink.lt

Eesti E-mail: info@dlink.ee

**Türkive** Uphill Towers Residence A/99 Ataşehir /ISTANBUL Tel: +90 (216) 492-99-99 Email: info.tr@dlink.com.tr

#### ישראל

רח' המגשימים 20 קרית מטלון פתח תקווה 072-2575555 support@dlink.co.il